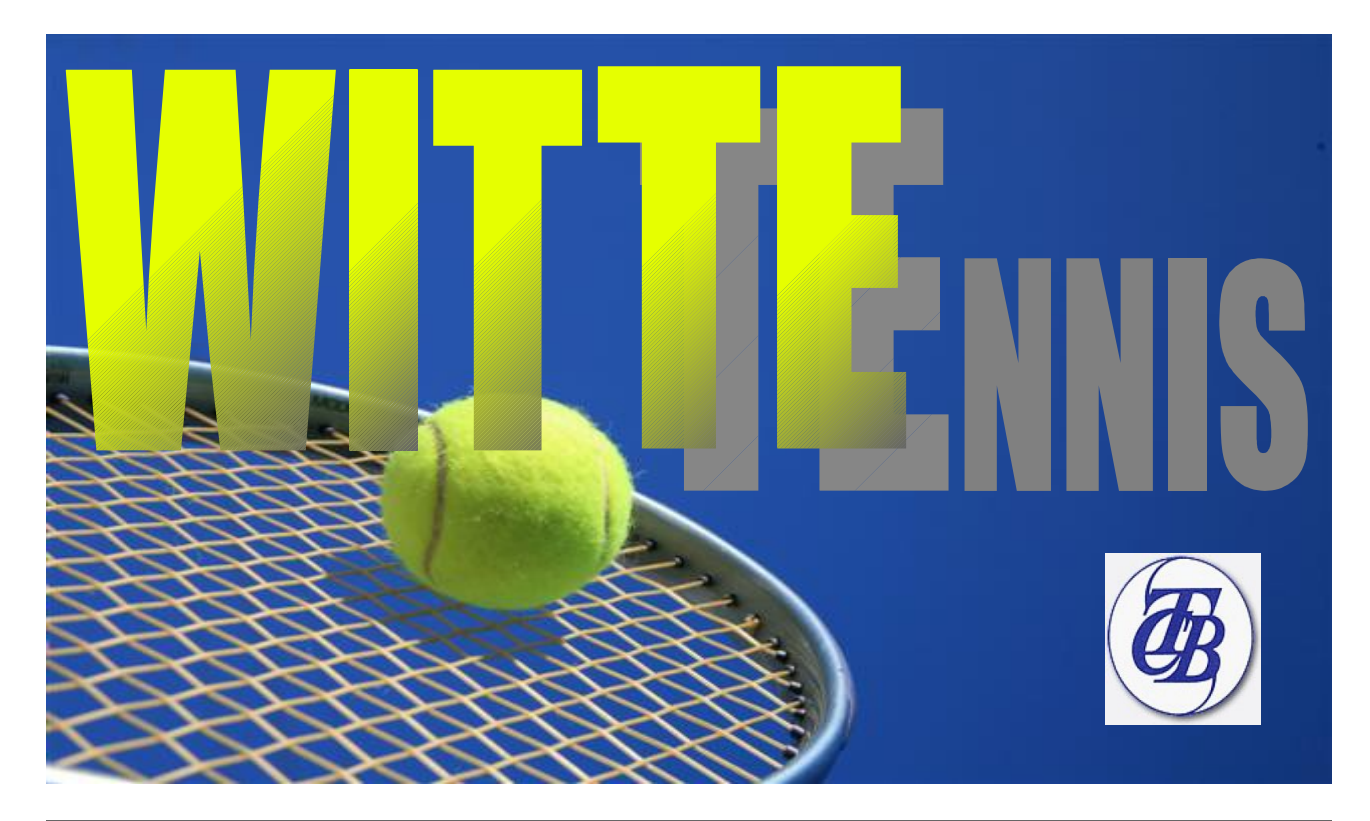

## **te : Wintersaison (01.Oktober –**

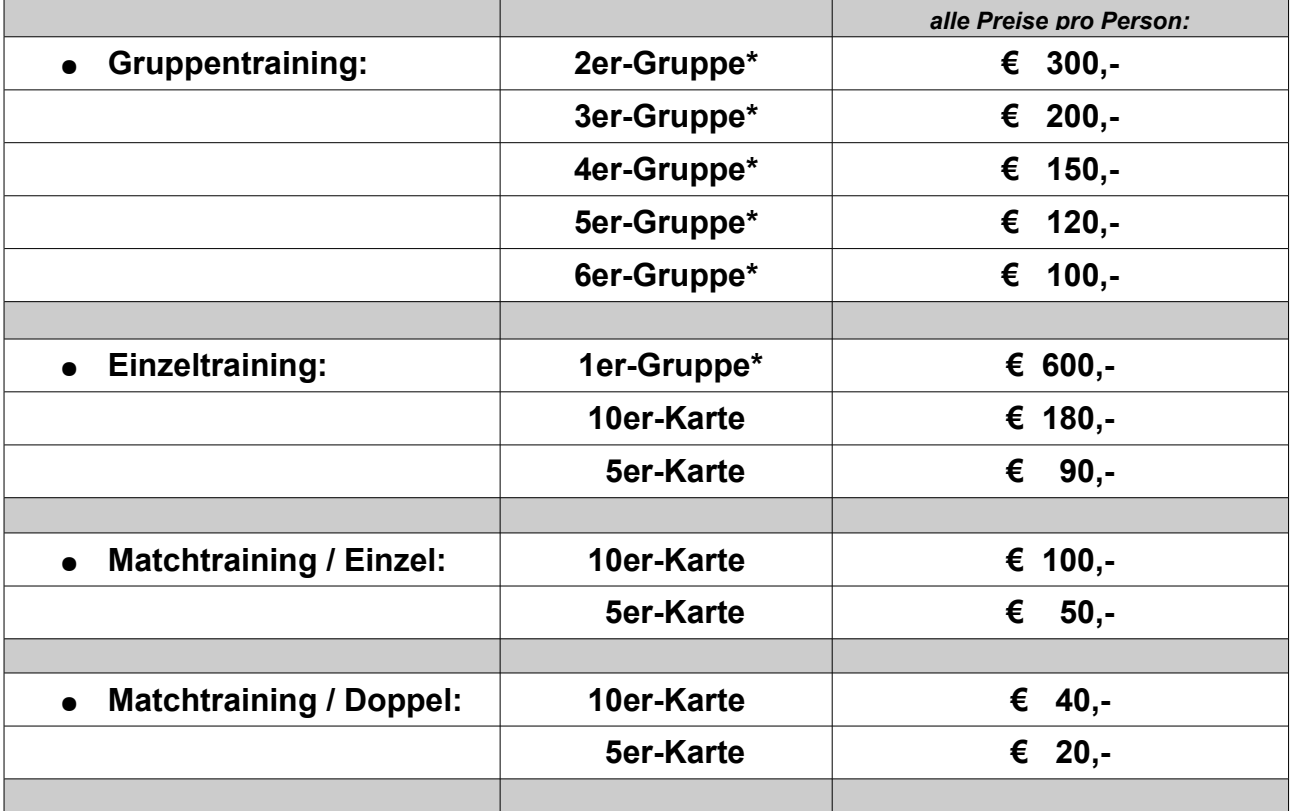

➔ **die Gruppenpreise\* gelten für die gesamte Wintersaison (Training 1x pro Woche)**

➔ **alle genannten Preisen zzgl. der anteiligen Hallengebühren**

➔ **die Dauer einer regulären Trainingsstunde im Winter beträgt immer 60 min.**

➔ **die Abrechnung erfolgt in zwei Hälften (jeweils Anfang Oktober und Januar)**